# **Domain Booster Teacher Guide**

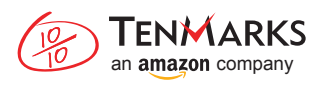

# Goal of Lesson

The goal of this lesson is to give students extra practice on their weakest domain. Use your TenMarks data to determine students' weakest mathematical domains, and then create TenMarks assignments.

# Prep Required

## **1. Choose the domain to focus on with students!**

- Log into TenMarks, and go to Reports on the blue ribbon.
- Use the date selector and choose "School Year".
- Use the domain selector to see and record the class average on each domain and identify the weakest one:

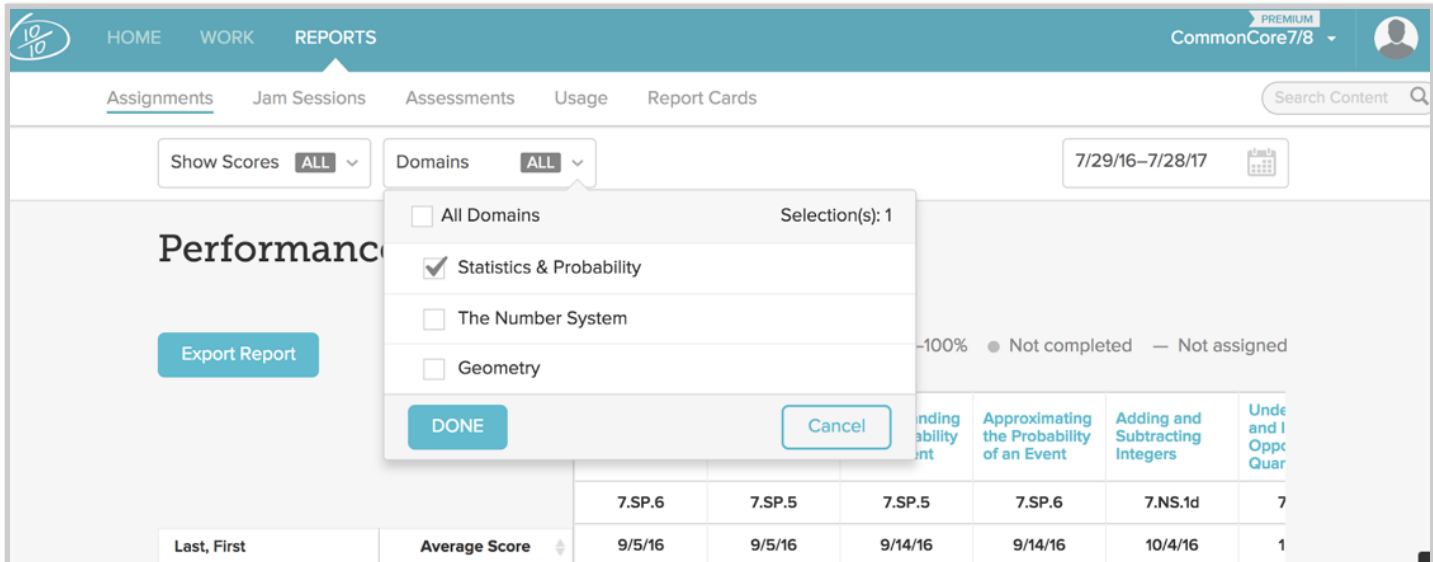

## **2. Create assignments on 3-4 power standards in that Domain.**

- Identify class' weakest standards.
	- From Reports, hover your mouse over Assignments and click By Standard.
	- Select Show Work, and choose Numbers.

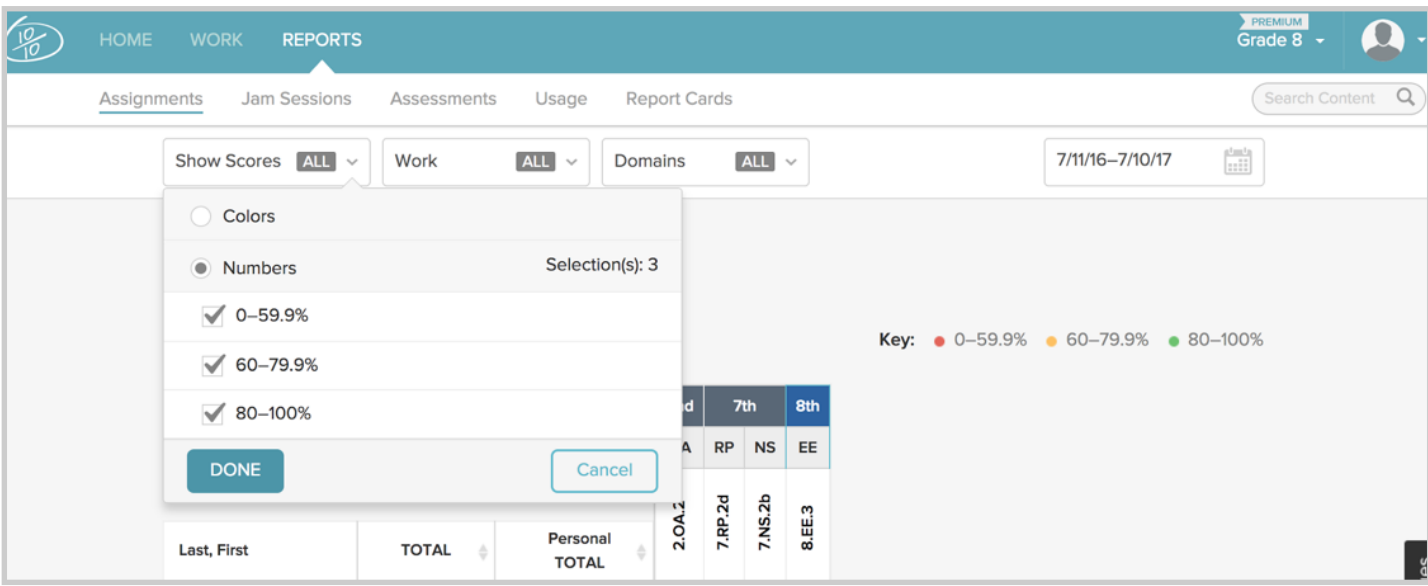

- Compare weakest standards with the *Major Works of the Grade* resource, provided by the TenMarks content team, to find the key standards in your selected domain.
- Create 3-4 Class Assignments to give students practice on Major standards they struggled on, due by the end of your chosen week. Decide if you prefer to turn second-try on or of!

# Introduction to Students

#### **Introduce the domain of focus this week!**

- Have students login to TenMarks.
- Click on the monster/badge that goes with the domain you are focusing on for the week.
- Scroll through and notice which assignments they have already done, which are missing, and what level their monster/badge is. Explain that students level up when they score 80% or higher on assignments.

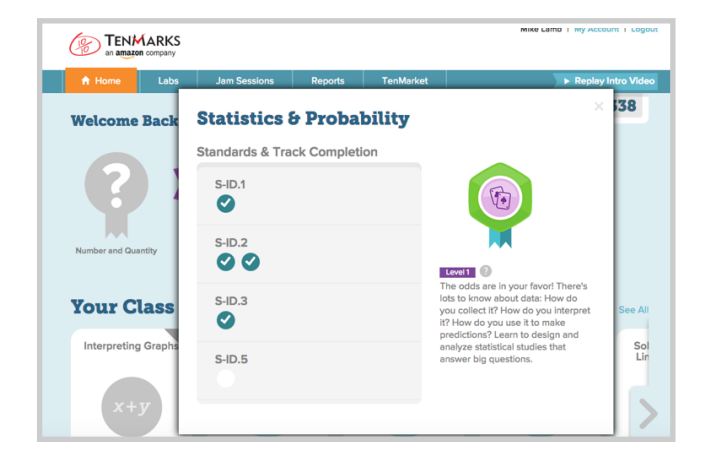

#### **Review work for the week.**

- Have students notice that the 3-4 assignments in their Class Work queue have the same monster/badge symbols as the domain they just reviewed.
- Discuss reasons why the whole class is focused on these assignments.
- Set expectations: What do you want students to focus on while working on these assignments?

#### **What will show success?**

- Let students know that when they complete these assignments by the deadline you chose, the class will look through the assignment reports together.
- Set success metrics together: How will we know that we've improved?
- What will students earn if they are successful? See our **Ideas to Motivate and Celebrate** resource for ideas.

## Throughout Lesson

Throughout the period of time that you have chosen for your Domain Booster, monitor progress on class assignments and build in time review skills covered by these assignments. You may want to use the Focus Lessons from TenMarks Lessons, if you have premium access to this component!

Student Materials: None required other than TenMarks premium accounts.

## Wrap Up

- To close this week-long lesson, we recommend doing the following:
- Review the success metrics that you set with your class. To see changes in percent accuracy, go back to the assignment reports and change date ranges to see before and after scores.
- Recreate the Class Assignments report by standard that you used to select the domain of focus, and compare results.
- Celebrate success with students!